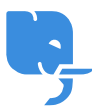

[Knowledgebase](https://help.scicube.com/kb) > [Customer Service](https://help.scicube.com/kb/customer-service) > [如何更新客戶服務系統內的聯絡資料](https://help.scicube.com/kb/articles/ru-he-geng-xin-ke-hu-fu-wu-xi-tong-nei-de-lian-luo-zi-liao)

如何更新客戶服務系統內的聯絡資料 scicube 614 - 2024-04-30 - [Customer Service](https://help.scicube.com/kb/customer-service) 如何更新客戶服務系統內的聯絡資料

閣下可登入我們的客戶服務系統

<http://cs.scicube.com>

以更改閣下的聯絡資料 (不包括聯絡人名稱、公司名稱、電郵地址及登入名稱)。

\*如果需要更新戶口持有者或聯絡電郵,請以原有登記電郵地址電郵到 [info@scicube.com](mailto:info@scicube.com) 更改。 如果原電郵已失效,請提供商業登記証副本 (如戶口為公司登記) 或身份証副本 (如戶口為個 人登記) 確認資料更新。